## Технічна специфікація інтерактивного комплексу (інтерактивних дощок, мультимедійних проекторів) для загальноосвітніх навчальних закладів

## **1. Перелік використаних скорочень спеціальних термінів**

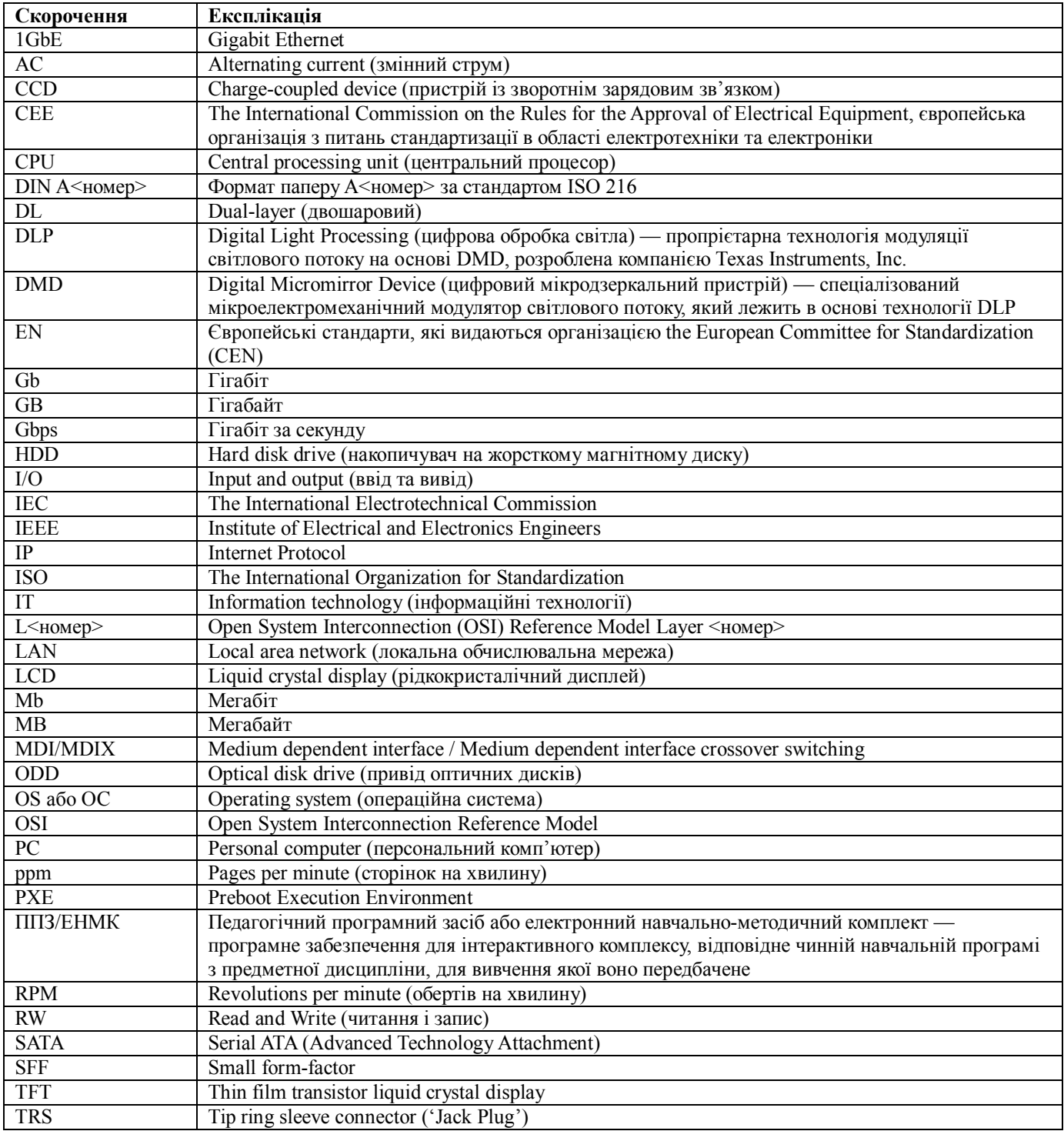

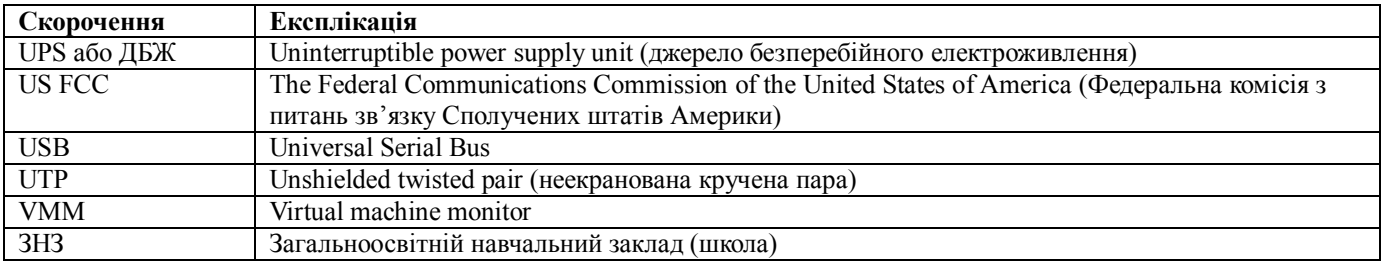

## **2. Технічні вимоги до інтерактивного комплексу**

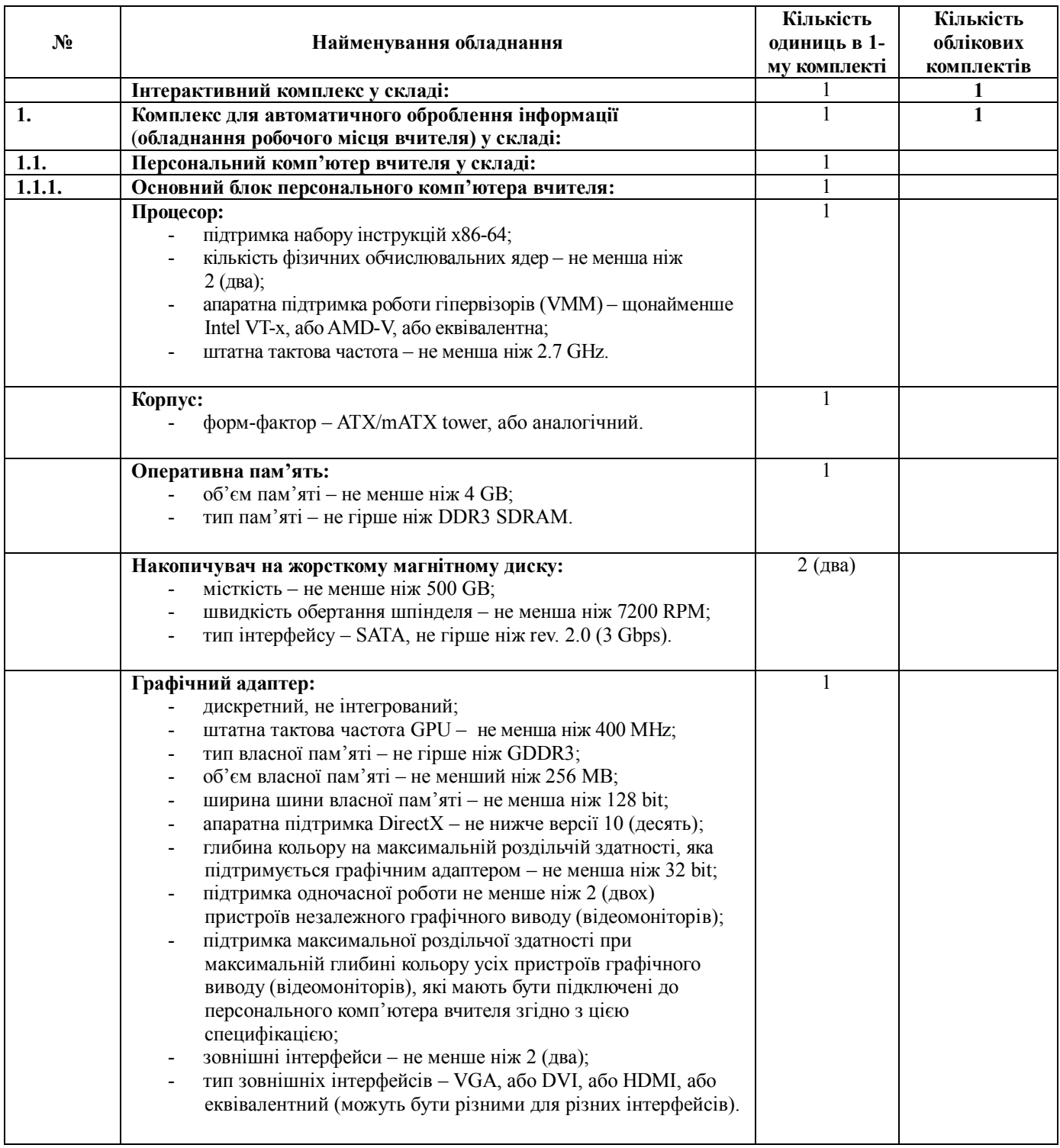

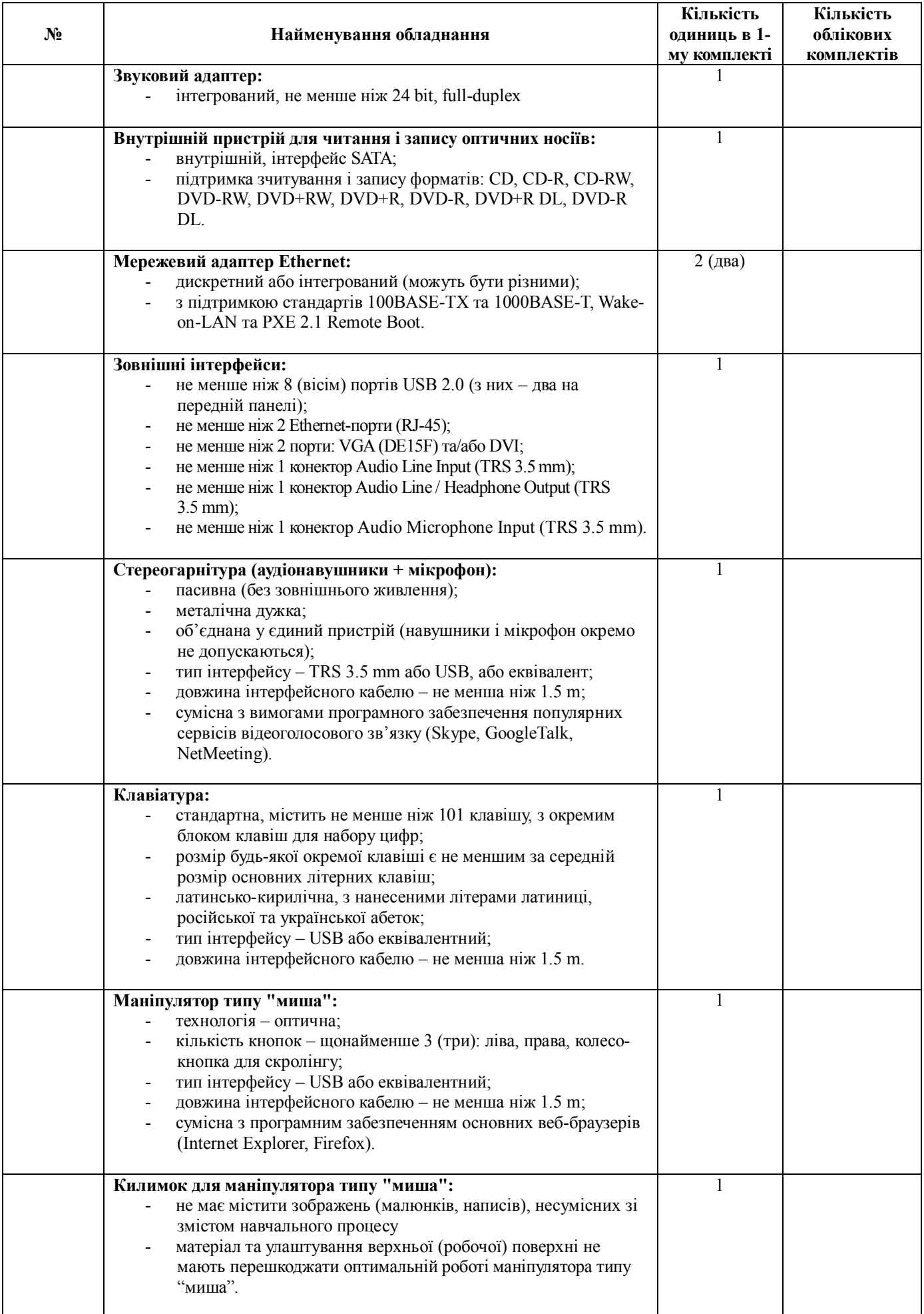

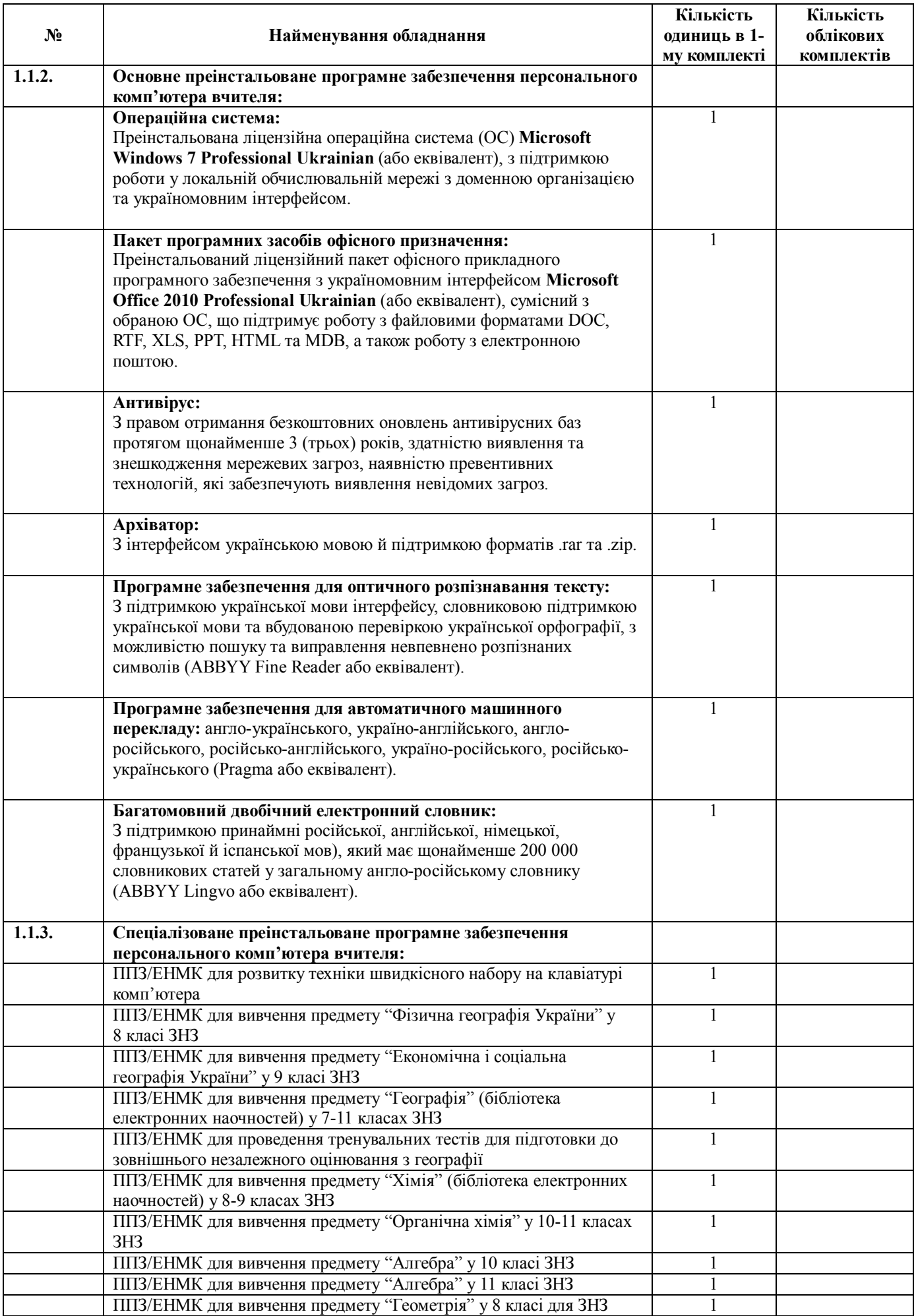

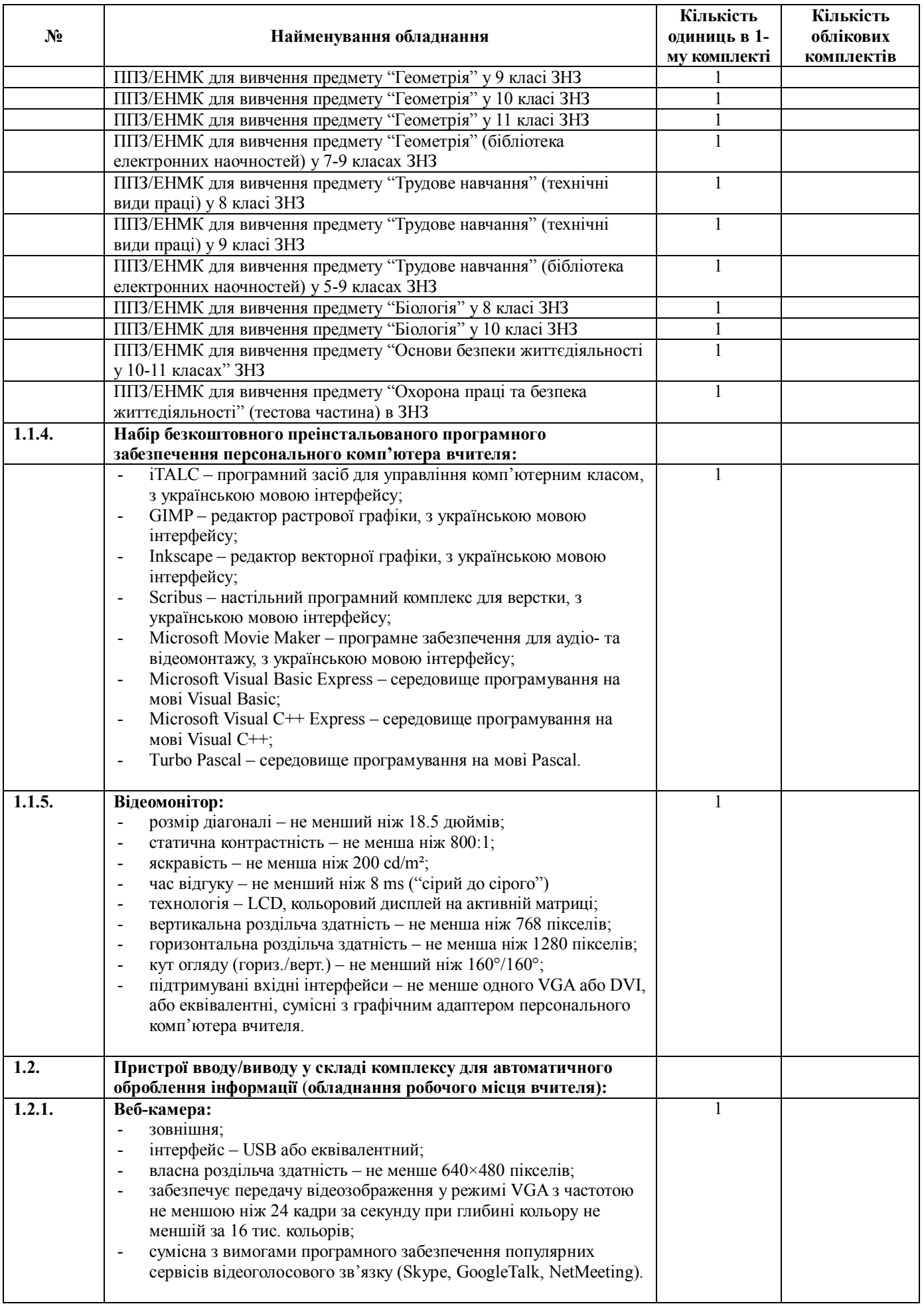

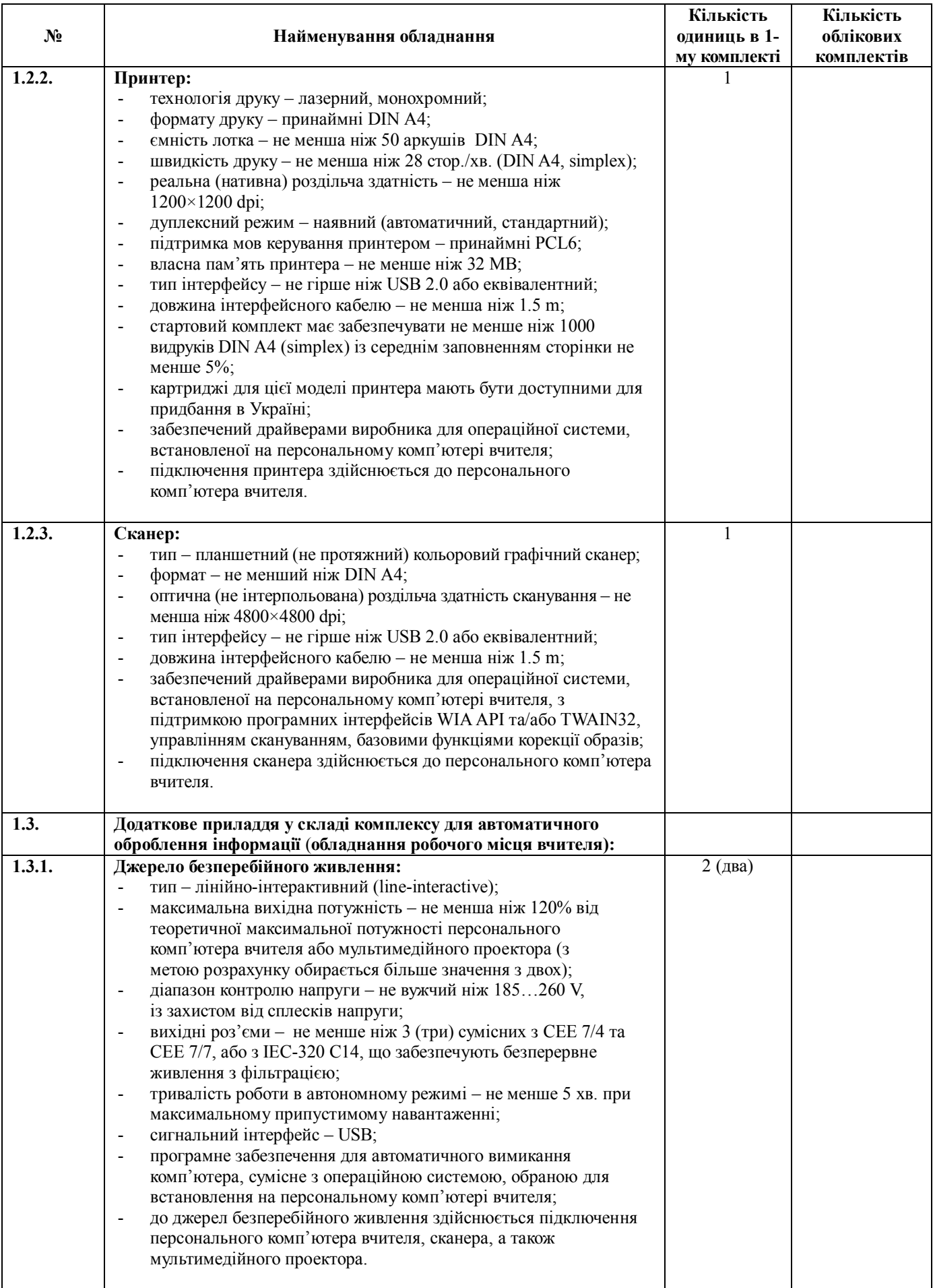

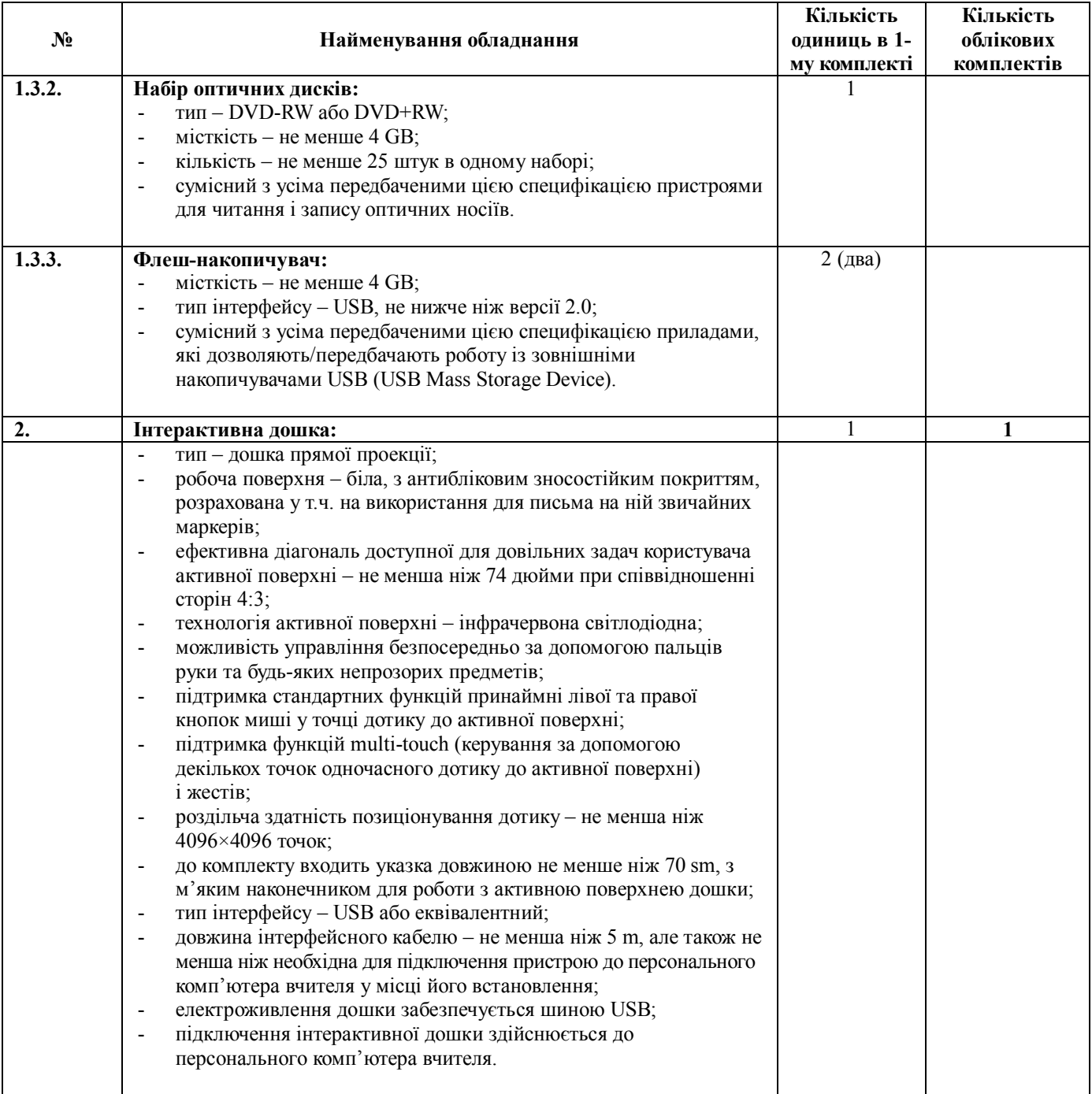

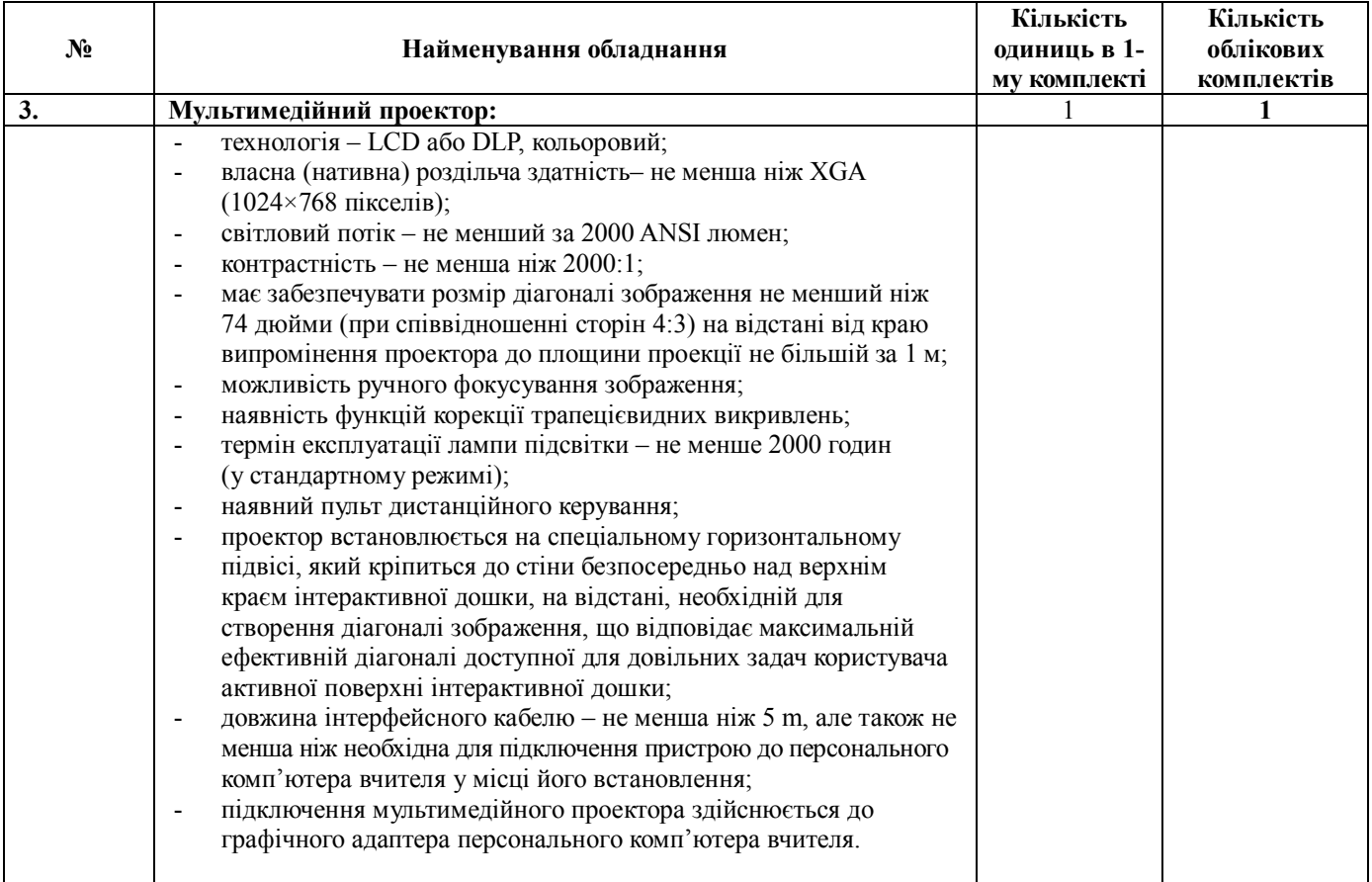

## **3. Додаткові вимоги до інтерактивного комплексу**

3.1. До складу експлуатаційної документації інтерактивного комплексу мають входити принаймні такі документи:

- інструкція з експлуатації інтерактивного комплексу українською мовою;
- інструкції з експлуатації окремих частин (складових) інтерактивного комплексу українською мовою (за наявності інструкцій їх виробника мовою оригіналу);
- паспорти виробника інтерактивного комплексу в цілому та окремих його частин (за наявності).

3.2. Постачальник має надати свої офіційні гарантійні зобов'язання щодо забезпечення штатної працездатності інтерактивного комплексу в цілому та окремих його частин (складових) на термін експлуатації інтерактивного комплексу та кожної його окремої частини не менший, ніж 3 (три) роки.

3.3. Гарантійні дії постачальника інтерактивного комплексу мають виконуватися за місцем встановлення інтерактивного комплексу, або постачальник має забезпечити необхідне транспортування обладнання, що підлягає гарантійному ремонту, за власний рахунок.